## **LR Function Keys**

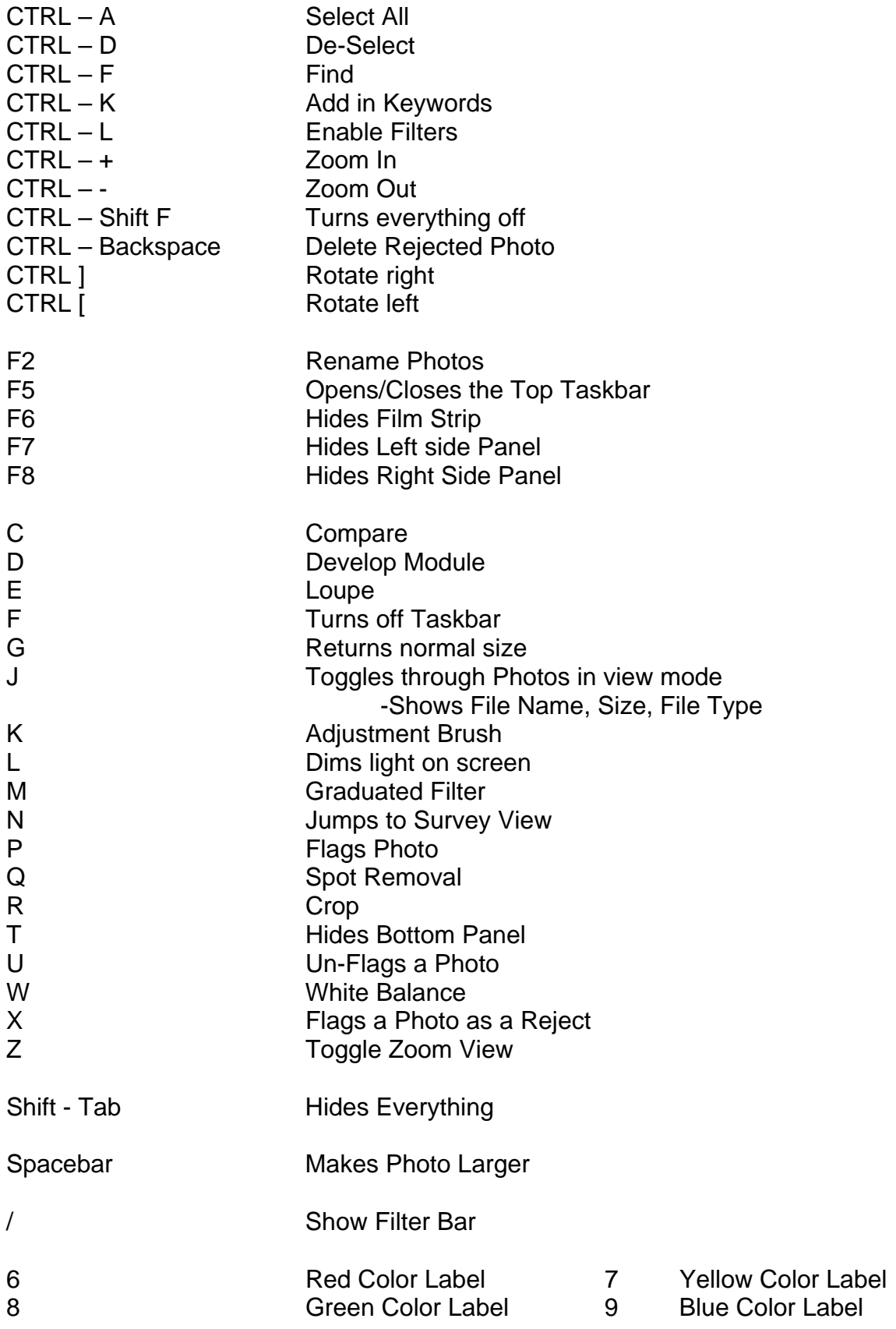

## **LR Function Keys**

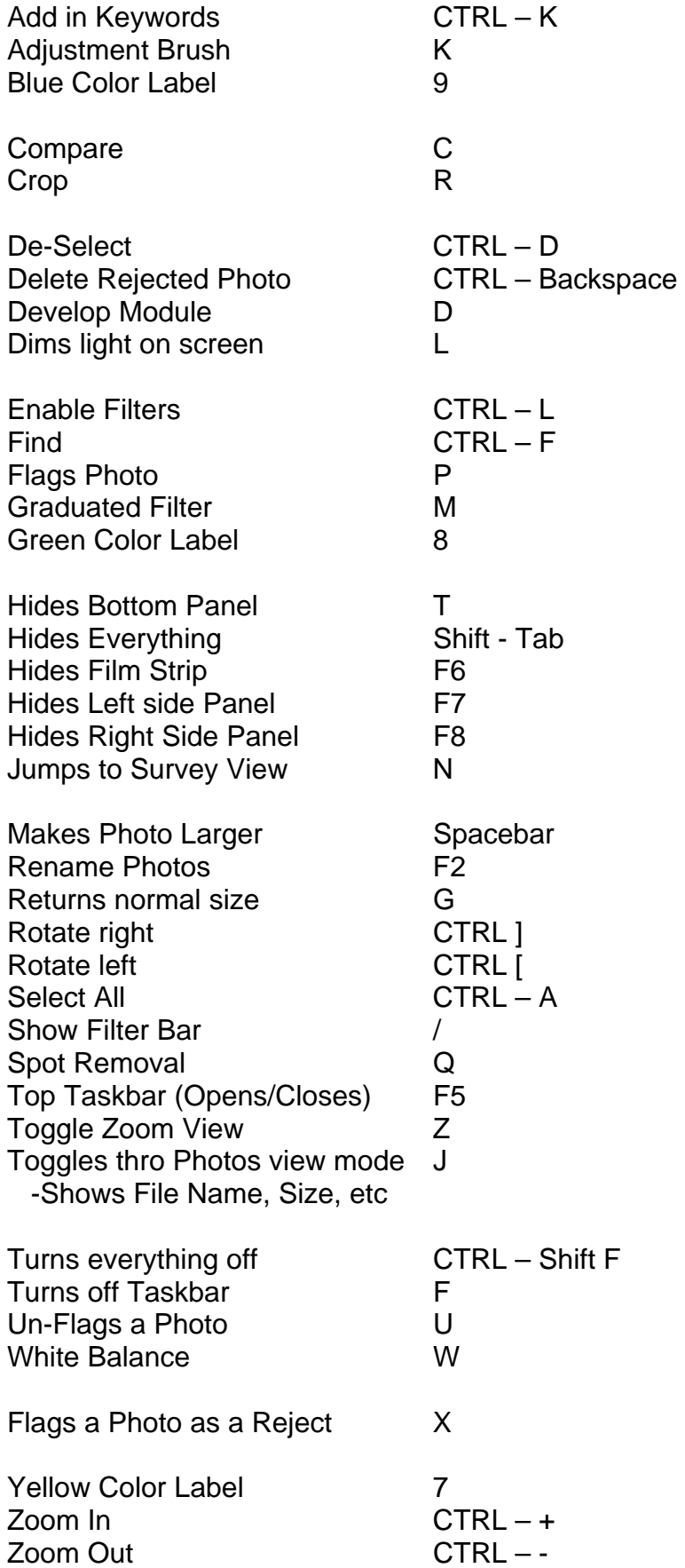